# Logging Project Path Forward Proposal

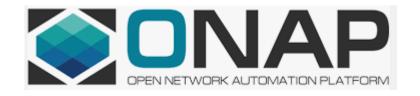

The following proposal was made by Mike Elliott, former Logging PTL.

« Review what it is really used by the ONAP Projects, move the repositories under another umbrella ONAP Project's umbrella and decommission the rest »

## Action Plan to be reviewed/approved by ONAP TSC

#1 E-mail sent to the ONAP Community – Final Call to support « Logging » Project – <u>May 29th</u> If not positive feedback then implement Mike Elliott's proposal

### Today

#2 Repositories currently used by ONAP projects (TBC by PTLs)

https://gerrit.onap.org/r/gitweb?p=logging-analytics.git;a=tree;f=reference/logging-filter;h=78d5995fd54b580fbda4245ccfdee26504a45a30;hb=refs/heads/master https://gerrit.onap.org/r/gitweb?p=logging-analytics.git;a=tree;f=reference/logging-slf4i;h=aac6f850373892b1da131405521d527751588f8e;hb=refs/heads/master

#3 Where are the logs (configurable in Helm Chart)? /var/log/onap

#4 Identify the ONAP Project Umbrella: OOM

#5 Commitments to support the repository: AT&T (former Logging committer), anybody else?

#6 Move Logging to Project State: Archived following the <u>Termination Review process</u>

### **Next Step**

#7 As part of our Cloud Native transformation, setup task force to analyse how we can also offer the 'sdtout' as an option

# Information about the « Logging » repositories

37 TestNG tests for contract + output of SLF4J reference impl.

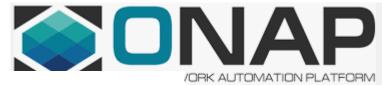

```
1 # Logging-Filter
 3 The base project is meant to have very minimal dependencies for maximum re-use. The spring artifact is provided for any clients already using spring.
 5 ## Current Lavout
 6 - logging-filter (houses the parent pom)
     - **base** this artifact should only depend on javax.servlet-api, javax.ws.rs-api, slf4j-api and org.onap.logging-analytics:logging-slf4j
     - **spring** this artifact depends on base as well as spring.
10 ## Design Principles
11 - minimize dependencies for maximum re-use
12 - code to APIs jaxrs vs jersey, slf4j vs logback, etc...
13 - no application specific code in this library
14 - write extensible code so applications can add on application specific code
15 - target Casablanca logging spec
17 ## Code Formatting
18 ONAP code formatting standards are validated on builds. If you find a build failing due to a formatting issue, format your code by running `mvn process-sources -P format`
 1 # README - slf4j-reference
 3 This project gives an example of ONAP-compliant logging using SLF4J logging.
 5 ## Adapter
 7 In ```org.onap.logging.ref.slf4j```, there are TWO classes:
8 1. ```org.onap.logging.ref.slf4j.ONAPLogConstants```, providing declarations of standard ONAP Markers, MDCs and HTTP headers.
9 2. ```org.onap.logging.ref.slf4j.ONAPLogAdapter```, providing a lightweight, compliant implementation of the ONAP logging spec.
11 The adapter provides:
12 1. A loosely-coupled SLF4j logging wrapper:
13 * To be used for logging ONAP '''entry''', '''exit''' and '''invoke''' behavior.
14 * Devolving all *application* logging to the component, via the regular SLF4J ```Logger``` facade.
15 2. Customization options:
16 * *Cheap*, by way of bean properties. This is suited to most Use Cases.
* By OPTIONALLY implementing one of a number of adapters:
        * '''RequestAdapter''' to read incoming headers.
    * ```ServiceDescriptor``` for reporting attributes of the current service.
     * ```ResponseDescriptor``` for reporting outcomes.
      * ```RequestBuilder``` for setting southbound request headers.
      * By OPTIONALLY overriding methods like ```ONAPLogAdapter#setMDCs(RequestAdapter)```.
26 * The adapter implementation uses static inner classes in order to fit in a single source file. This was an objective.
28 The purpose of the WAR is to demonstrate minimalist ONAP-compliant logging for web components, but a secondary purpose is to demonstrate that the call graph can be generated for a (mostly) representative set of interacting REST services.
32 Note that the bundled SLF4J configuration *isn't* meant to be normative. Close enough as makes no difference for
33 the purposes of tests, but be aware that it might not always be up-to-date.
35 ## Tests
```